#### **Practical Parallel Computing (**実践的並列コンピューティング**)**

Part3: MPI (1) June 11, 2020

#### Toshio Endo

School of Computing & GSIC endo@is.titech.ac.jp

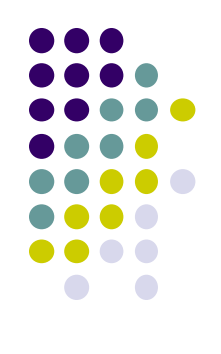

## **Overview of This Course**

- Part 0: Introduction
	- 2 classes
- Part 1: OpenMP for shared memory programming
	- 4 classes
- Part 2: GPU programming
	- $\bullet$  4 classes  $\bullet$  We are here (1/4)
	- OpenACC (1.5 classes) and CUDA (2.5 classes)
- Part 3: MPI for distributed memory programming
	- 3 classes  $\leftarrow$  We are here (1/3)

### **Parallel Programming Methods on TSUBAME**

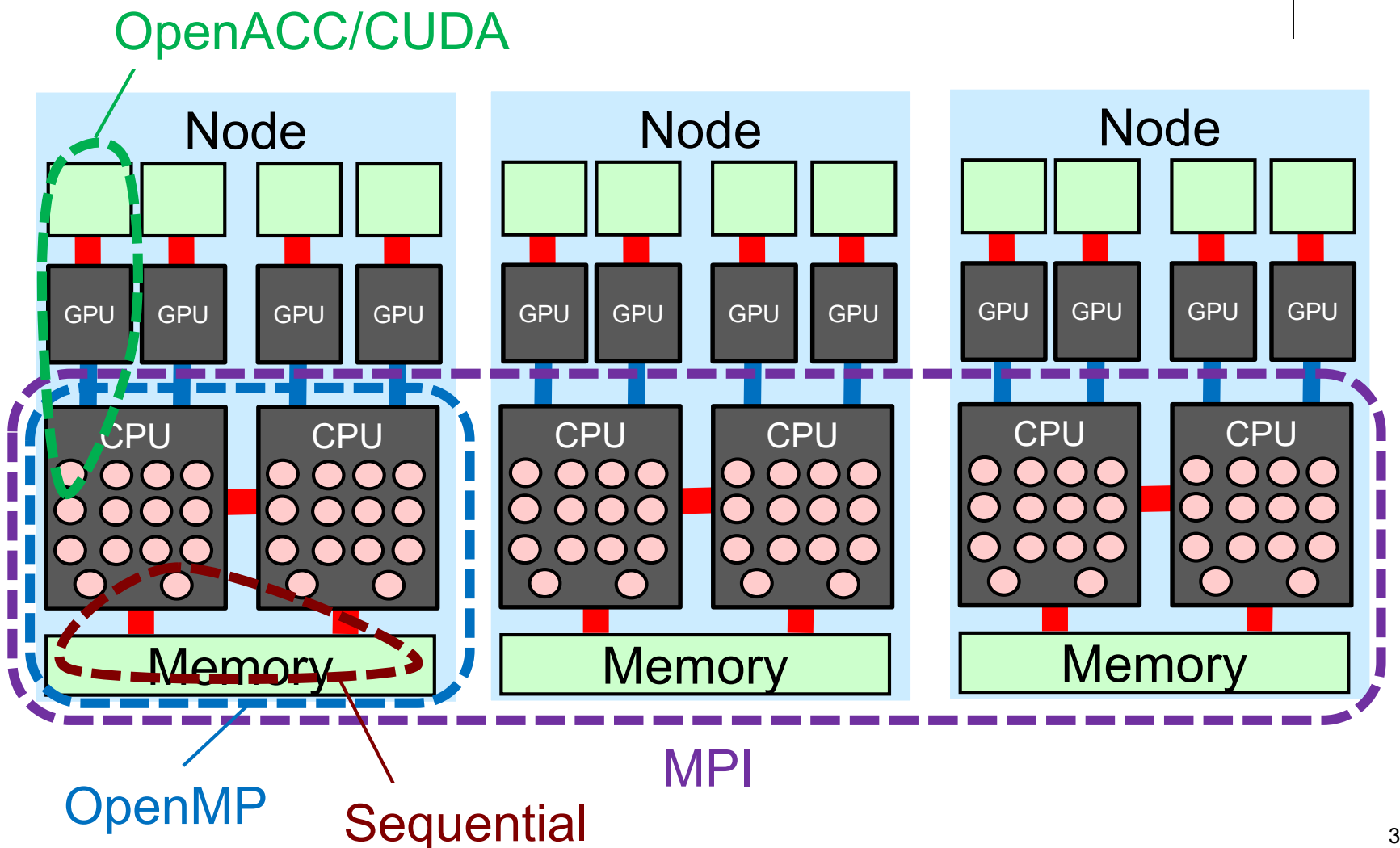

#### **How We Can Use Many Nodes**

- 1. Submit several jobs into job scheduler
	- cf) Program executions with different parameters  $\rightarrow$ Parameter Sweep
	- Jobs are dependent, and no cooperation

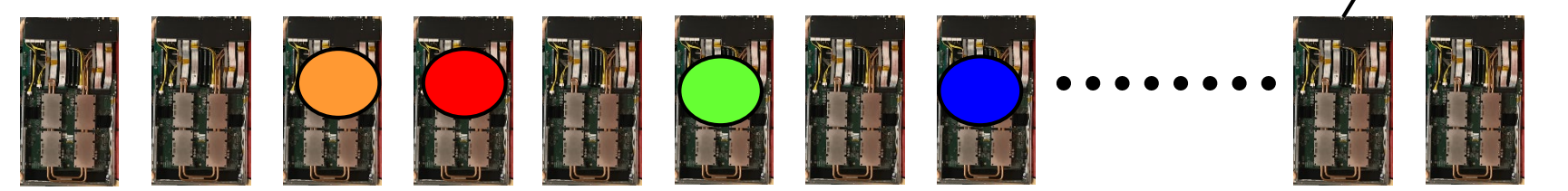

- 2. Use distributed memory programming  $\rightarrow$  A single job can use multiple nodes
	- Socket programming, Hadoop, Spark…
	- And MPI

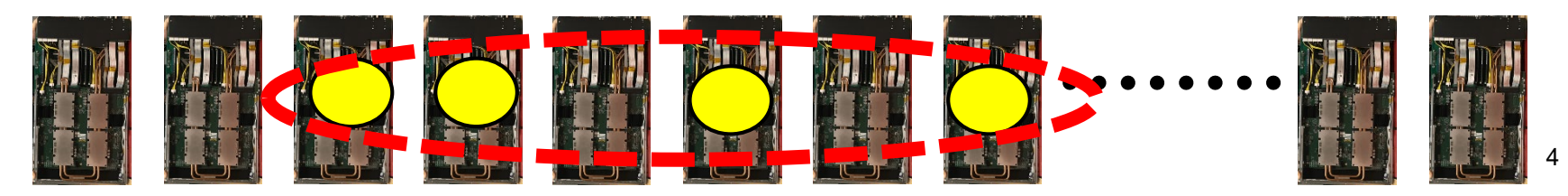

compute node

## **Classification of Parallel Programming Models**

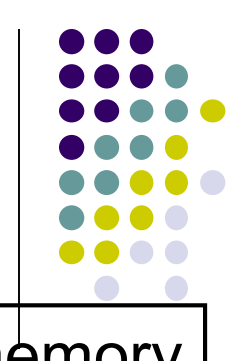

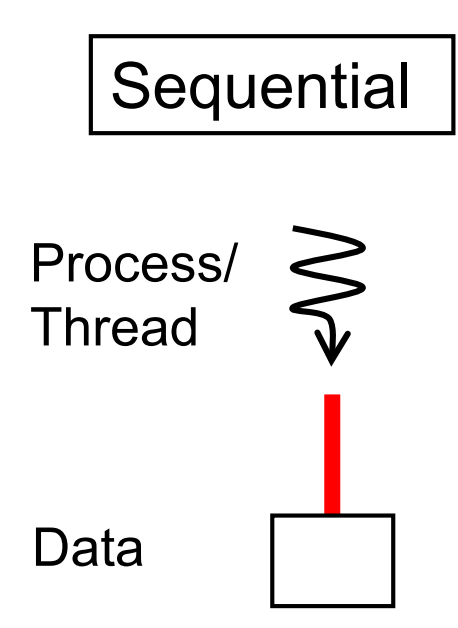

Programming without parallelsim

Shared memory prog. model

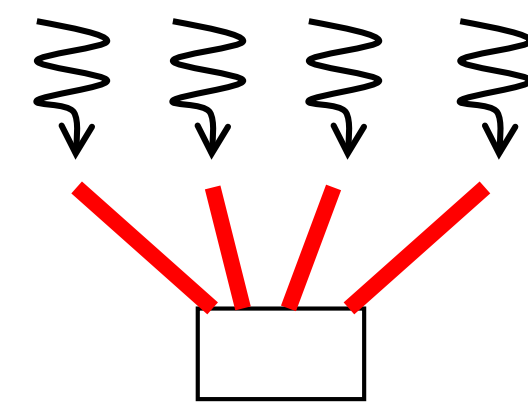

Distributed memory prog. model  $\bigvee$ 

Threads have access to shared data

- OpenMP
- pthread
- Java thread…

Need communication

among processes

- MPI
- socket
- Hadoop, Spark…

### **MPI (message-passing interface)**

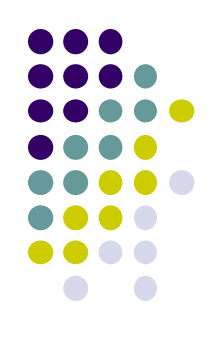

- Parallel programming interface based on distributed memory model
- Used by C, C++, Fortran programs
	- Programs call MPI library functions, for message passing etc.
- There are several MPI libraries
	- $\bullet$  OpenMPI (default)  $\leftarrow$  OpenMPI ≠ OpenMP  $\odot$
	- Intel MPI, SGI MPE, MVAPICH, MPICH…

### **Differences from OpenMP**

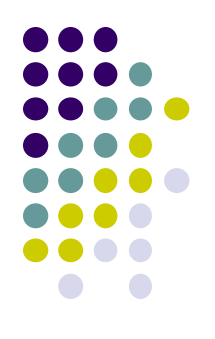

In MPI,

- An execution consists of multiple processes (not threads)
	- We can use multiple nodes  $\odot$
	- The number of running processes is basically constant
- No variables are shared. Instead message passing is used
	- Data distribution has to be programmed
- No smart syntaxes such as "omp for" or "omp task"  $\odot$ 
	- Task distribution has to be programmed  $\odot$

### **First MPI Sample**

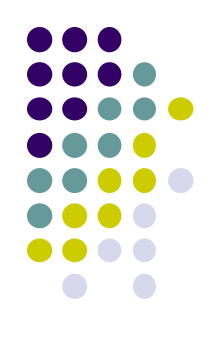

#### • /gs/hs1/tga-ppcomp/20/hello-mpi

*[make sure that you are at a interactive node (r7i7nX) ]* module load cuda openmpi *[Do once after login]* cd ~/t3workspace *[Example in web-only route]* cp -r /gs/hs1/tga-ppcomp/20/hello-mpi . cd hello-mpi make *[An executable file "hello" is created]* mpiexec -n 7 ./hello

### **Compiling and Executing MPI Programs**

Case of OpenMPI library on TSUBAME3.0

• To compile

- Required for module dependency<sup>®</sup>
- module load cuda openmpi, and then use mpicc
- For sample programs, "make" command works
- To execute Number of processes
	- mpiexec -n 7 /hello
	- $\Delta$ ./hello  $\leftarrow$  only 1 process is used

↑ These methods uses 1 (current) node. For multi-nodes, we need "job submission

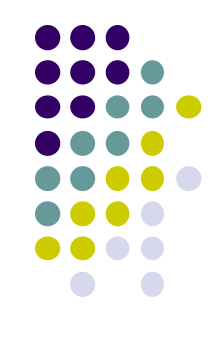

### **Notes on "Standard route"**

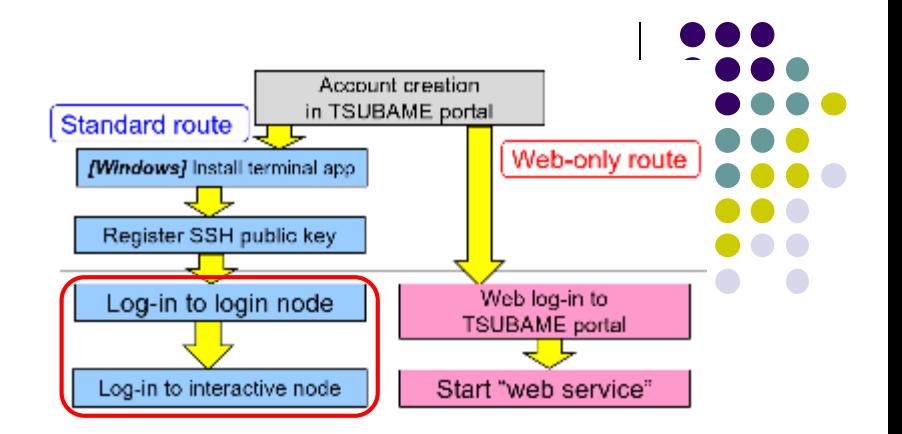

- On an interactive node via "standard route", qsub/qstat commands are not found
- Please use
	- qrsh -q interactive -l h\_rt=2:00:00 -v PATH instead of qrsh -q interactive -l h\_rt=2:00:00
	- By doing that, PATH environment variable on login node is passed to interactive node

#### **Submit an MPI Job (case of OpenMPI)**

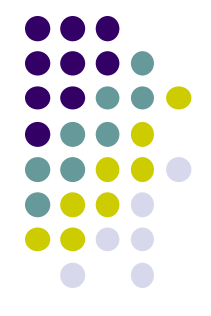

- We are going to execute it with 4 processes  $\times$  2 nodes = 8 processes
- (1) Make a script file: job.sh

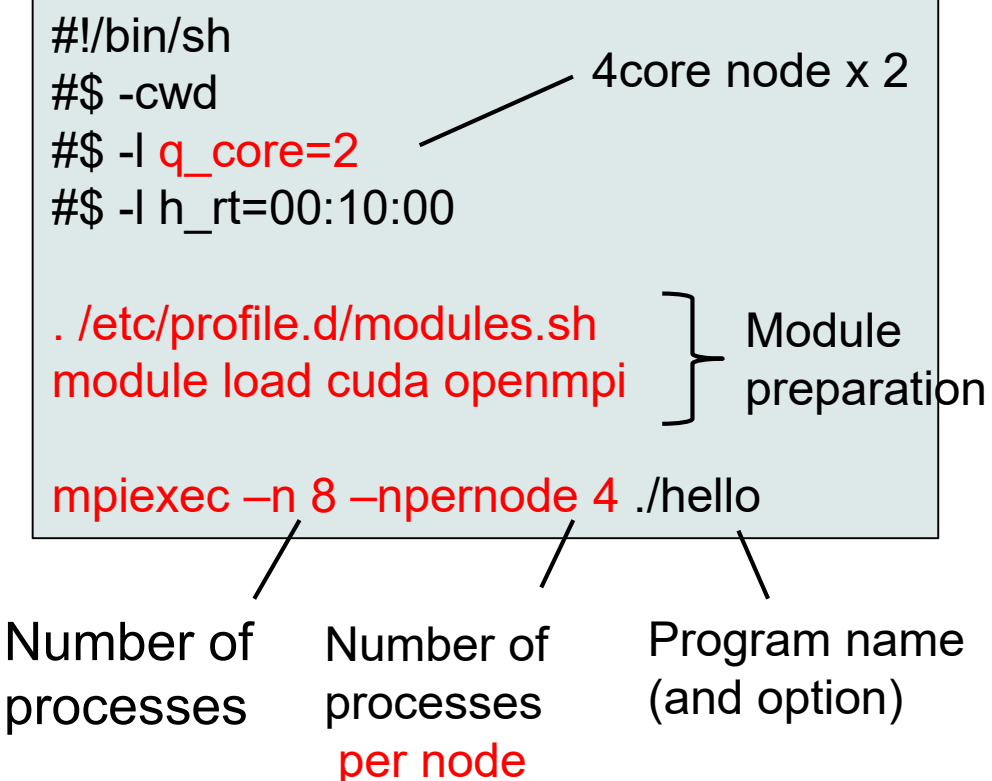

(2) Submit the job with "qsub"

qsub job.sh  $(\leq 0:10:00, \leq 2$ node for free)

qsub –g tga-ppcomp job.sh (if you use the group)

### **Notes in This Lecture**

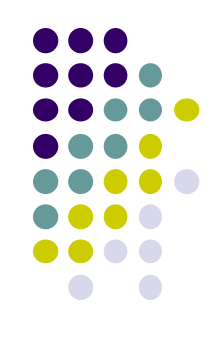

- Usually, avoid consumption of TSUBAME points
- 通常は無料利用の範囲にとどめてください
	- h  $rt < = 0:10:00$
- If necessary for reports, you can use up to 72,000 points in total per student
- 本講義のレポートの作成に必要な場合、一人あたり合計で 72,000ポイントまで利用を認めます
	- **f** node x 1node x 20 hours
- Please check point consumption on TSUBAME portal
- The TSUBAME group name is tga-ppcomp

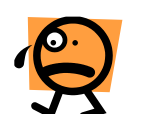

### **Nodes, Cores, MPI Processes**

 $#$ \$ -l s core=8

…

:

:

mpirun –n 8 –npernode 1

#\$ -l q\_core=2

:

: mpirun –n 8 –npernode 4 …

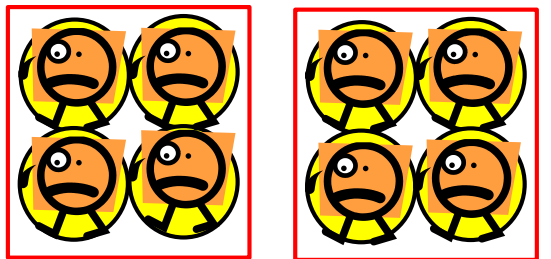

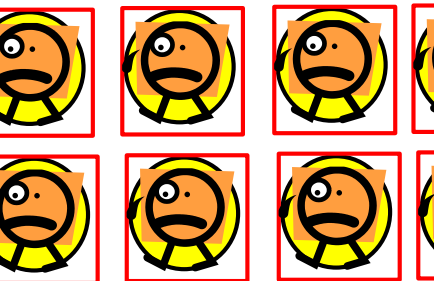

#\$ -l q\_node=2 :

mpirun –n 11 –npernode 6

:

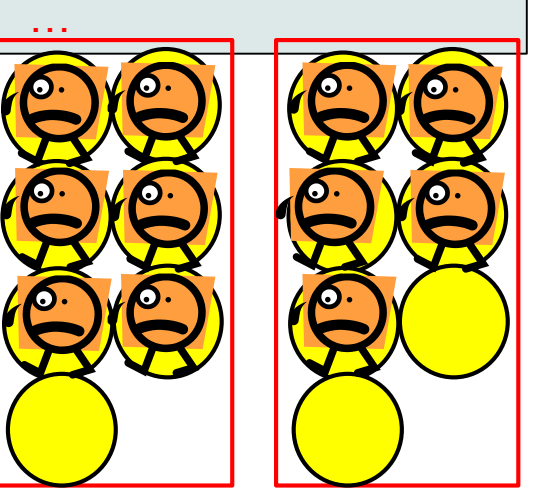

2 (virtual) nodes are prepared Each node has 7 cores (q\_node)

13 6 processes are created per node. Totally 11 are created  $\rightarrow$  2 nodes are used (There are idle cores)

2 (virtual) nodes are prepared Each node has 4 cores (q core)

4 processes are created per node. Totally 8 are created  $\rightarrow$  2 nodes are used

8 (virtual) nodes are prepared Each node has 1 cores (s core)

1 processes are created per node. Totally 8 are created  $\rightarrow$  8 nodes are used

### **An MPI Program Looks Like**

```
#include <stdio.h>
#include <mpi.h>
```

```
int main(int argc, char *argv[])
{
  MPI_Init(&argc, &argv);
 Initialize MPI
  (Computation/communication)
```

```
MPI_Finalize();
```
}<br>]

 $\leftarrow$  Finalize MPI

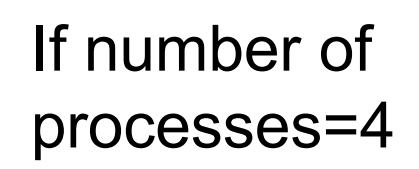

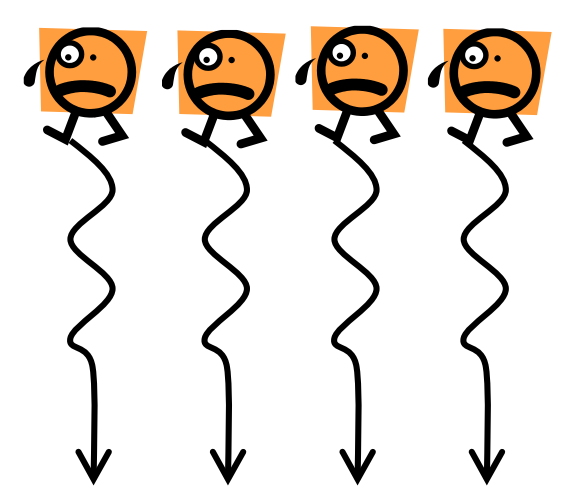

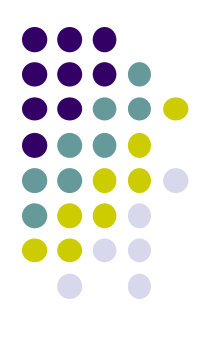

### **ID of Each MPI Process**

- $\bullet$  Each process has its ID  $(0, 1, 2...)$ , called rank
	- MPI\_Comm\_rank(MPI\_COMM\_WORLD, &rank);
	- $\rightarrow$  Get its rank
	- MPI\_Comm\_size(MPI\_COMM\_WORLD, &size);
	- $\rightarrow$  Get the number of total processes
	- $\bullet$  0  $\leq$  rank < size
	- The rank is used as target of message passing

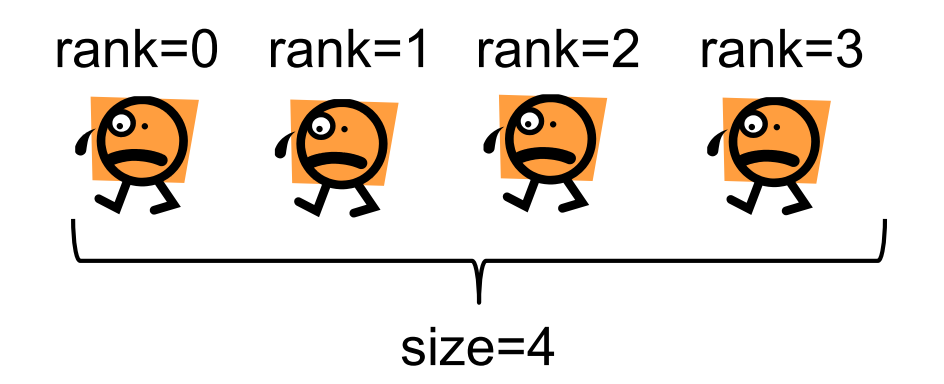

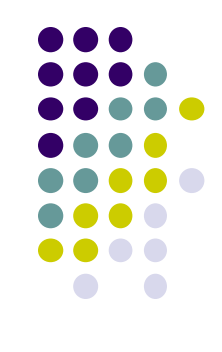

# **"mm" sample: Matrix Multiply**

MPI version available at /gs/hs1/tga-ppcomp/20/mm-mpi/

- A: a (m×k) matrix, B: a (k×n) matrix
- C:  $a$  (m  $\times$  n) matrix
	- $C \leftarrow A \times B$
- Algorithm with a triple for loop
- Supports variable matrix size.
	- Each matrix is expressed as a 1D array by *column-major* format

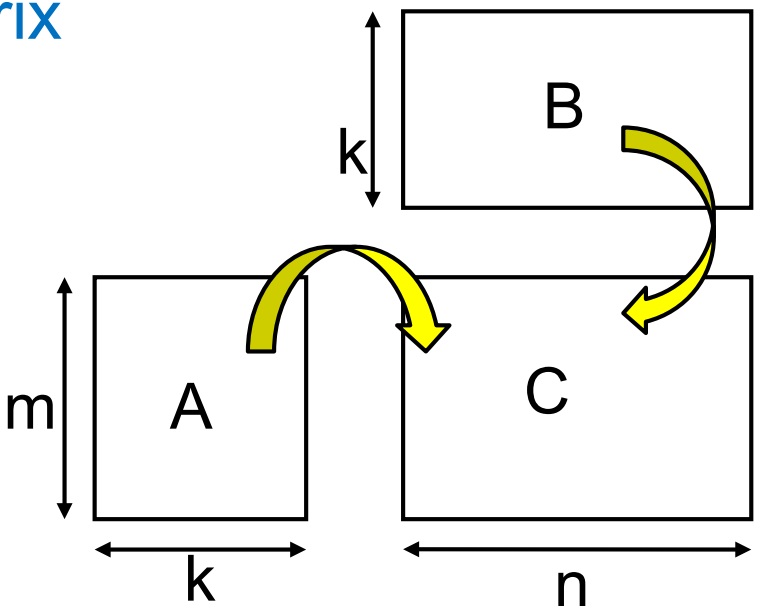

Execution: mpirun -n [np] -npernode [nn] ./mm [m] [n] [k]

#### **Why Distributed Programming is More Difficult (case of mm-mpi)**

![](_page_16_Figure_1.jpeg)

In this case, matrix A is accessed by all threads

 $\rightarrow$  Programmers do not have to know that

Programmers have to design which data is accessed by each process

![](_page_17_Figure_0.jpeg)

### **Programming Actual Data Distribution**

- We want to distribute a *m*  $\times$ *n* matrix among *p* processes
	- We assume n is divisible by p
- Each process has a partial matrix of size  $m \times (n/p)$ 
	- We need to "malloc" m\*(n/p)\*sizeof(data-type) size
	- We need to be aware of relation between partial matrix and entire matrix local index
		- $\bullet$  (i,j) element in partial matrix owned by Process r ⇔  $(i, n/p^*r + j)$  element in entire matrix global index

![](_page_18_Figure_7.jpeg)

![](_page_18_Figure_8.jpeg)

![](_page_18_Figure_9.jpeg)

#### **What is Done for Indivisible Cases**

- What if data size n is indivisible by p?
- We let  $n=11$ ,  $p=4$ 
	- How many data each process take?
	- $n/p = 2$  is not good (C division uses round down). Instead, we should use round up division
	- $\rightarrow$  (n+p-1)/p = 3 works well

Note that the "final" process takes less than others

![](_page_19_Figure_7.jpeg)

See divide length() function in mm-mpi/mm.c It calculates the range the process should take (first index s and last index e)

![](_page_19_Figure_9.jpeg)

### **Notes in Time Measurement**

- In mm-mpi, gettimeofday() is used for time measurement
- For accurate measurement, we should call MPI\_Barrier(MPI\_COMM\_WORLD) before measurement
	- This synchronizes all processes
	- All processes need to call this

![](_page_20_Figure_5.jpeg)

### **Shared Memory Model and Distributed Memory Model**

![](_page_21_Figure_1.jpeg)

- In distributed memory model, a process CANNOT read/write other processes' memory directory
- How can a process access data, computed by others?
- $\rightarrow$  Message passing (communication) is requried  $\rightarrow$

#### **Basics of Message Passing: Peer-to-peer Communication**

Example at: /gs/hs1/tga-ppcomp/20/test-mpi/ Execute: mpiexec -n 2 ./test

Rank 0 computes "int a[16]" Rank 1 wants to see contents of a!

Rank0:

- Computes data of a
- Send data of a to rank1

Rank1:

- Prepares a memory region (b here)
- Receive data from rank0 and store it to b
- Now b has copy of a !

![](_page_22_Figure_10.jpeg)

# **MPI\_Send**

![](_page_23_Figure_1.jpeg)

MPI\_Send(a, 16, MPI\_INT, 1, 100, MPI\_COMM\_WORLD);

- a: Address of memory region to be sent
- 16: Number of data to be sent
- MPI INT: Data type of each element
	- MPI CHAR, MPI LONG. MPI DOUBLE, MPI BYTE・・・
- 1: Destination process of the message
- 100: An integer tag for this message (explained later)
- MPI COMM WORLD: Communicator (explained later)

![](_page_23_Picture_10.jpeg)

![](_page_24_Picture_0.jpeg)

![](_page_24_Figure_1.jpeg)

![](_page_24_Figure_2.jpeg)

MPI\_Status stat;

MPI\_Recv(b, 16, MPI\_INT, 0, 100, MPI\_COMM\_WORLD, &stat);

- b: Address of memory region to store incoming message
- 16: Number of data to be received
- MPI INT: Data type of each element
- 0: Source process of the message
- 100: An integer tag for a message to be received
	- Should be same as one in MPI Send
- MPI COMM WORLD: Communicator (explained later)
- & & Stat: Some information on the message is stored

Note: MPI\_Recv does not return until the message arrives

![](_page_25_Figure_0.jpeg)

- Receiver specifies "source" and "tag" that it wants to receive
- $\rightarrow$  The message that matches the condition is delivered
- Other messages should be received by other MPI\_Recv calls

### **Notes on MPI\_Recv: Message Matching (2)**

![](_page_26_Figure_1.jpeg)

- In some algorithms, the sender may not be known beforehand
	- cf) client-server model
- For such cases, MPI\_ANY\_SOURCE / MPI\_ANY\_TAG can be used

![](_page_26_Figure_5.jpeg)

## **Assignments in this Course**

• There is homework for each part. Submissions of reports for 2 parts are required

![](_page_27_Figure_2.jpeg)

### **Assignments in MPI Part (1)**

![](_page_28_Figure_1.jpeg)

Choose one of [M1]—[M3], and submit a report Due date: **11AM**, June 29 (Monday)

[M1] Parallelize "diffusion" sample program by MPI.

- Do not forget to change Makefile and job.sh appropriately
- Use deadlock-free communication
	- see neicomm\_safe() in neicomm-mpi sample

Optional:

- To make array sizes (NX, NY) variable parameters
- To consider the case with NY is indivisible by p
	- see divide\_length() in mm\_mpi sample
- To improve performance further. Blocking, 2D division, etc

# **Assignments in MPI Part(2)**

![](_page_29_Figure_1.jpeg)

[M2] Improve "mm-mpi" sample in order to reduce memory consumption

Optional:

- To consider indivisible cases
- To try advanced algorithms, such as SUMMA
	- the paper "*SUMMA: Scalable Universal Matrix Multiplication Algorithm"* by Van de Geijn
	- <http://www.netlib.org/lapack/lawnspdf/lawn96.pdf>

#### **Assignments in MPI Part (3)**

![](_page_30_Figure_1.jpeg)

[M3] (Freestyle) Parallelize *any* program by MPI.

- cf) A problem related to your research
- More challenging one for parallelization is better
	- **c** cf) Partial computations have dependency with each other

### **Notes in Report Submission (1)**

• Submit the followings via OCW-i

- (1) A report document
	- PDF, MS-Word or text file
	- 2 pages or more
	- in English or Japanese (日本語もok)
- (2) Source code files of your program
- Try "zip" to submit multiple files

![](_page_31_Figure_8.jpeg)

### **Notes in Report Submission (2)**

The report document should include:

- Which problem you have chosen
- How you parallelized
	- It is even better if you mention efforts for high performance or new functions
- Performance evaluation on TSUBAME
	- With varying number of processes

Either is ok

- Using up to 7 processes on an interactive node
- Using qsub (≦2nodes)
- Using qsub (>2nodes)
- With varying problem sizes
- Discussion with your findings
- Other machines than TSUBAME are ok, if available

#### **Next Class**

![](_page_33_Figure_1.jpeg)

- $\bullet$  MPI  $(2)$ 
	- How to parallelize diffusion sample with MPI
- Class Evaluation (授業アンケート)